Exam : HP0-919

Title : HP Data Protector Software

**Application** 

Integration-Windows/UNIX

Version : DEMO

## 1. What must be considered when migrating the Cell Manager from a PA-RISC to an Integrity system?

A.Reinstall the media agents.

B.The new Cell Server should have the same name.

C.Import the Internal Database (IDB) from tape media.

D.The new Cell Server should have the same IP address.

### Correct:D

### 2. What must be done to integrate Data Guard on UNIX systems?

A.Install the Data Guard Integration Agent.

B.Start the HP Data Protector Software Inet service as Oracle user.

C.Start RMAN from the HP Data Protector Software admin account.

D.Add the Oracle user to the HP Data Protector Software admin group.

#### Correct:D

### 3. What must be done to migrate the Internal Database (IDB) from a PA-RISC to an Itanium system?

A.omnidbutil

B.omniupdate.pl

C.omnidbcheck

D.omnimigrate.pl

### Correct:D

### 4. Which operation is unsupported for an Oracle standby database?

A.physical backup

B.backup using the recovery catalog

C.conversion to a standalone database

D.configuration with a primary database

### Correct:C

# 5. You want to integrate HP Data Protector Software with Oracle-based SAP R/3 on UNIX. Which backup modes can you use? (Select two.)

A.RMAN

B.backint

C.SAPback

**D.BRTOOLS** 

**E.BRBACKUP** 

### **Correct: AB**

# 6. Where must you specify the login credentials with util\_oracle8.pl to configure a new Oracle standby database?

A.Oracle database server

B.on each Oracle standby instance

C.HP Data Protector Software Cell Manager

D.database server and the standby systems

### Correct:B

# 7.For which Oracle database type is the exclusion of single objects from a full backup unsupported?

A.standby database

B.standalone database

C.recovery catalog database

D.multiple-instances database

### Correct:A

# 8. You are integrating an SAP R/3 backup running on UNIX in HP Data Protector Software. What must be done before using the Oracle online backup functionality?

A.Link HP Data Protector Software library to Oracle.

B.Add sysdba user account to HP Data Protector Software userlist.

C.Replace omnidb command with Oracle version of this command.

D.Add ORACLE SID variable in HP Data Protector Software global file.

### Correct:A

### 9. What is the purpose of online migration in ASM (Automated Storage Management)?

A.data movement from disk to disk

B.online replication to a standby database

C.online database backup to tape devices

D.data sharing between different database servers

### Correct:A

# 10.What is the recommended method to configure HP Data Protector Software version 6.0 Cell Manager after migration from HP-UX 11.x to HP-UX V.11.23?

A.Create a local user account on the Cell Manager, log in to it, and use the Command Line Interface.

B.Create a remote user account on the Cell Manager, connect to it from a remote system and use telnet.

C.Log in to the Cell Manager locally using the root account, and use the HP Data Protector Software graphical user interface.

D.Create a remote user account on the Cell Manager, connect to it from a remote system and use the HP Data Protector Software graphical user interface.

### Correct:D

# **Trying our product!**

- ★ 100% Guaranteed Success
- ★ 100% Money Back Guarantee
- ★ 365 Days Free Update
- ★ Instant Download After Purchase
- ★ 24x7 Customer Support
- ★ Average 99.9% Success Rate
- ★ More than 69,000 Satisfied Customers Worldwide
- ★ Multi-Platform capabilities Windows, Mac, Android, iPhone, iPod, iPad, Kindle

### **Need Help**

Please provide as much detail as possible so we can best assist you.

To update a previously submitted ticket:

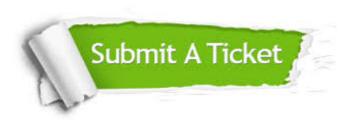

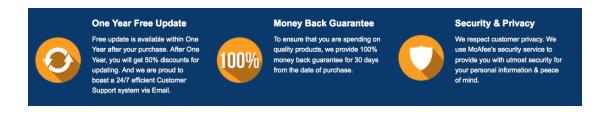

### Guarantee & Policy | Privacy & Policy | Terms & Conditions

Any charges made through this site will appear as Global Simulators Limited.

All trademarks are the property of their respective owners.

Copyright © 2004-2014, All Rights Reserved.